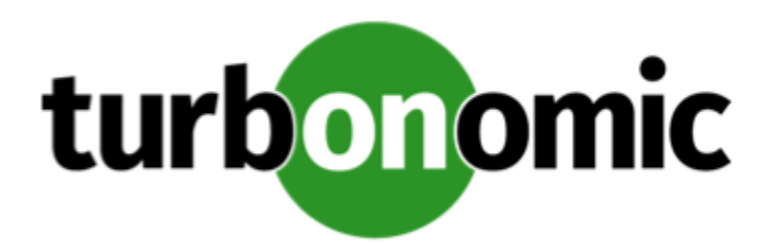

# Turbonomic 8.0.2 REST API Changes

November 9, 2020

This document describes issues that result in changes to the REST API. It is a running list of changes that accumulates these changes until the next release of the API Programming Guide. When we release a new version of the programming guide, it will include these changes. At that time, the list will start with new change to the API.

Because the API is a full reflection of the Turbonomic product, some changes to the product necessarily cause changes in the API. This can include bug fixes and improvements to the product. For example, we might add new commodities that you can get for a given entity type. Or a bug fix might change the data that is returned by an API request. We strive to make these changes backward-compatible whenever possible.

# REST API Changes

# • **Improvement:**

Fix Version: 8.0.2

#### **Customer Issue 113211**

For actions, the ActionApiDTO now contains the parameter actionID. This ID will remain constant, even when the same action is generated multiple times. The UUID of the action itself will change, but the actionID parameter will remain the same.

#### • **Improvement:**

Fix Version: 8.0.2

Fix Version: 8.0.3

#### **Customer Issue 111820,112206**

For ActionApiDTO and LogEntryApiDTO, the reasonCommodity parameter has been deprecated and replaced by reasonCommodities, which will now return an array of commodities. This value will be populated only when the action was caused by an underutilized or overutilized commodity.

For ActionApiDTOs, the resizeToValue parameter has been deprecated and replaced by newValue

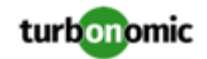

For on-premises resize actions, the current Entity and new Entity both referred to the same object. Instead, they have been replaced with the target parameter.

# • **Improvement:**

#### Fix Version: 8.0.3

When creating a policy for containers, the group of settings applicable has been renamed from container to containerSpec.

The containerSpec policy settings now include RATE\_OF\_RESIZE, usedIncrement\_Container\_VCPU, and usedIncrement\_Container\_VMEM. These settings are explained in more detail in the API Guide.

# • **Improvement:**

Fix Version: 8.0.2

When retrieving cluster statistics, providing a future date for the startDate parameter, the API will return projected statistics for the cluster at the requested time.

Additionally, if a startDate is not provided, it will be set to the current time by default.

# • **Improvement:**

Fix Version: 8.0.1

# **Customer Issue 112992**

When searching for business accounts using the /search endpoint, you can now filter based on name using the query parameter. Previously, this functionality was not implemented for business accounts.

#### • **Improvement:**

Fix Version: 8.0.1

When an entity is purchasing commodities from multiple providers, the display name for the aggregated statistic is now FROM: MULTIPLE PROVIDERS.

• **Fixed Issue:**

Fix Version: 8.0.2

Previously, the GET /businessunits/uuid/relatedBusinessUnits request ignored the requested relationship, and would return all child, sibling, and parent accounts.

This request now respects the requested relationship type when returning results.

# • **Fixed Issue:**

Fix Version: 8.0.1

For configuration of Database policies, the user interface enables you to specify **Scaling Target VCPU Utilization** and **Scaling Target VMEM Utilization**. However, these settings are not used for Database policies, and should be removed.

The API no longer accepts databases for calls to work with vcpu and vmem. These no longer accept the entityType.DATABASE value.

# • **Fixed Issue:**

Fix Version: 8.0.1

When creating policis via the API, you can now create policies of the following types:

◦ MUST\_RUN\_TOGETHER

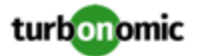

#### ◦ MUST\_NOT\_RUN\_TOGETHER

• **Fixed Issue:**

Fix Version: 8.0.1

When using the SwaggerUI to view DTO models, some nested DTOs would not display properly.

• **Fixed Issue:**

Fix Version: 8.0.1

The PUT /settings/{settingsManager\_Uuid}/{setting\_Uuid} request now correctly updates default entity settings.

Additionally, the entityType parameter is now required when adjusting non-global settings.

• **Known Issue:**

Fix Version: 8.0.3

In order to execute cross-VC migrations as a non-admin user, you must have the following permissions enabled for the user account in both origination and destination vCenters:

- Virtual Machine: Edit Inventory, Create From Existing (Move, Register, Remove, Unregister sub-options), Create New
- Datacenter: Reconfigure Datacenter
- Network: Assign Network

#### • **Known Issue:**

Fix Version: 8.0.1

#### **Customer Issue 112516**

When requesting numVMs and headroom stats (such as MemHeadroom), the results will include different timestamps: Midnight, representing the headroom stats, and the time of the last discovery representing the numVMs stats.

# • **Known Issue:**

Fix Version: 8.0.3

# **Customer Issue 111995**

When the Density chart is scoped to a cluster and the Show Density checkbox is selected, the displayed graph intermittently shows 0 VMs per host.

• **Known Issue:**

Fix Version: 8.0.2

When you request STATS from the REST API, you can execute a POST for /entities/{entityId}/stats or you can request stats. The returned data gives different date formats depending on which request you make.

• **Known Issue:**

Fix Version: 8.0.2

The Business User entity now has an associated aspect that will return the current session list for the associated Business User.

#### • **Known Issue:**

Fix Version: 8.0.1

You may now add ActionScript targets from both the Target Addition dialog in the UI and the Turbonomic API.

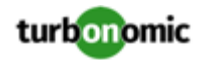

# • **Known Issue:**

Fix Version: 8.0.1

Under some circumstances, the logs can show the following error:

The following settings don't have a mapping in the API component. Not returning them to the user. Settings: [remainingGcCapacityUtilization, responseTimeCapacity, autoS etResponseTimeCapacity, transactionsCapacity, autoSetTransactionsCapacity]

This occurs because these settings have been deprecated.

# • **Known Issue:**

Fix Version: 7.22.2

# **Customer Issue 113061**

The naming format for the nightly plan average template name has changed. Originally it began with AVG: and now in 7.22.6 the format is  $\{vCenter \ name\} : \text{AVG}:$  Note that the 7.22.X API Guide does not document this change.